## iOS Tab

Use this tab to manage the settings related to packaging your application for iOS.

Note that this tab is available only if the target platform of the build configuration is Mobile (AIR Mobile) and the output type is Application.

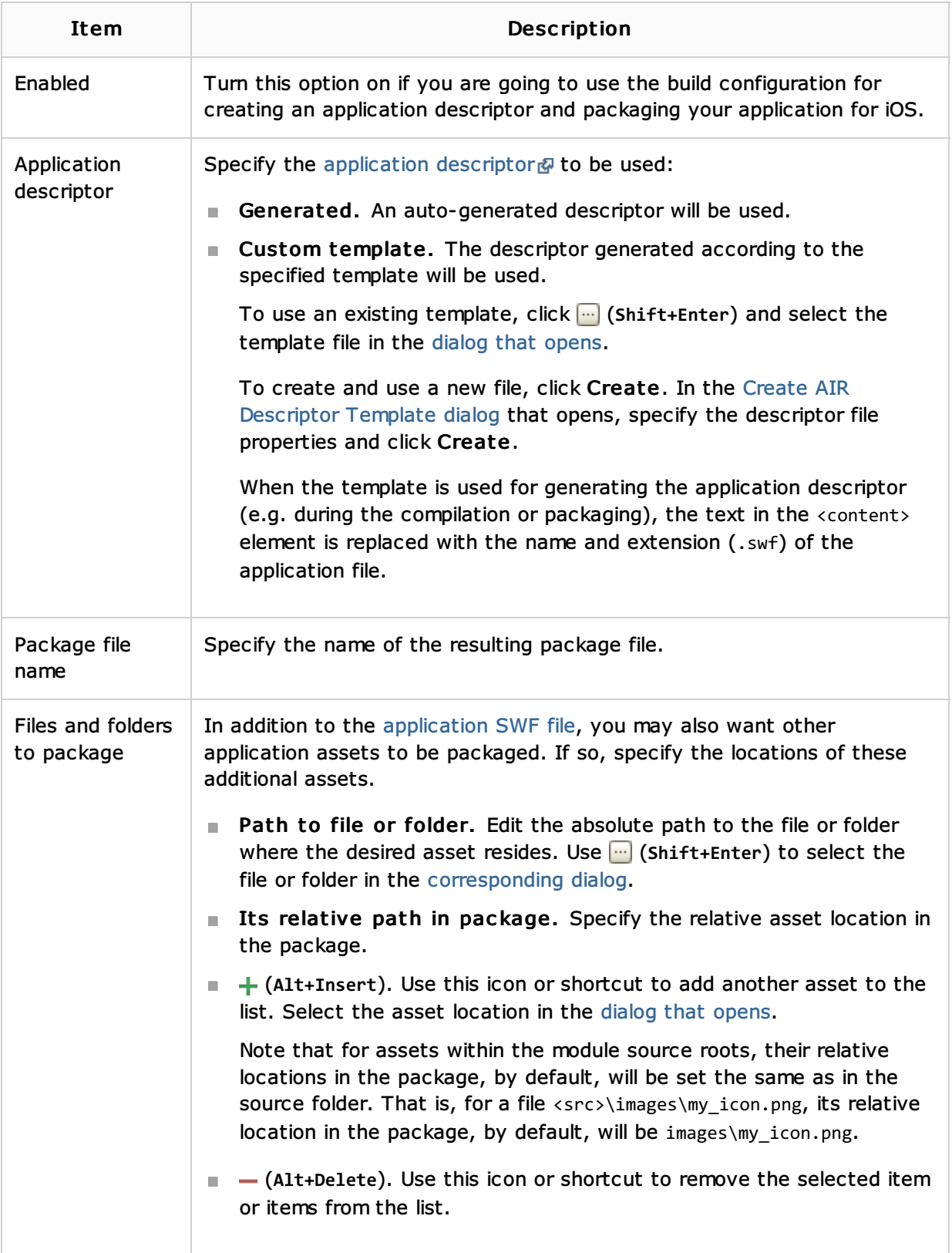

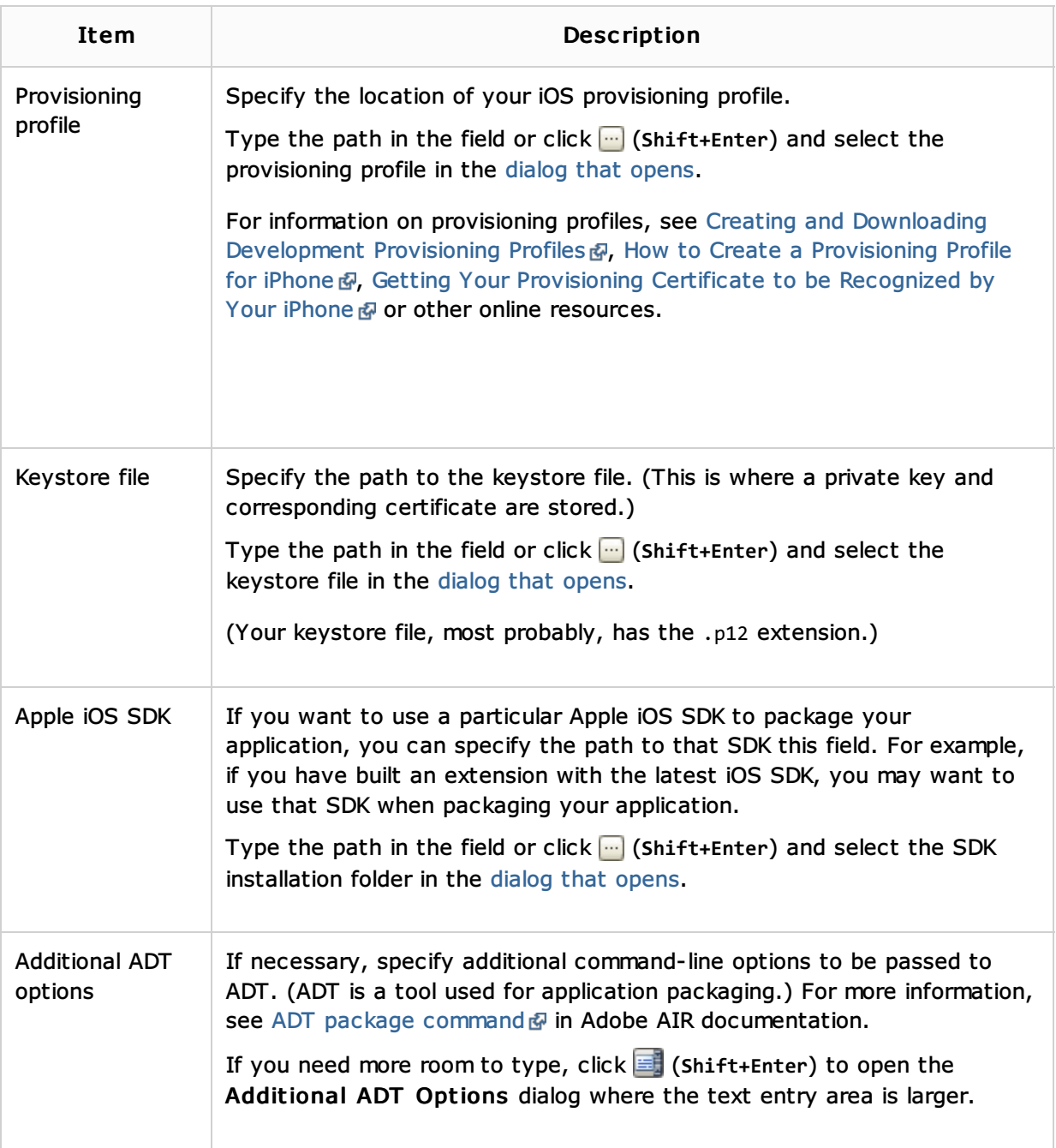

## See Also

Procedures:

**Norking with Build Configurations** 

Language and Framework-Specific Guidelines:

**ActionScript and Flex** 

## Reference:

- **Build Configuration Page for a Flash Module**
- General Tab
- Dependencies Tab
- Compiler Options Tab
- **AIR Package Tab**
- Android Tab

## Web Resources:

Developer Community